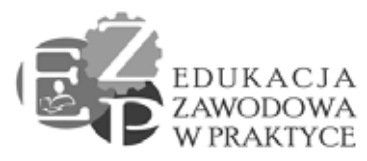

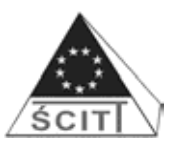

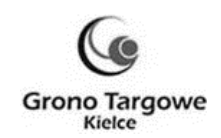

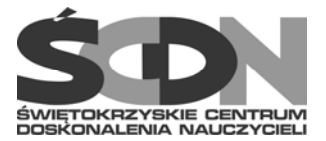

# Z A T W I E R D Z A M:

.........................................................

 *(Kierownik Zamawiającego)* 

## -UJEDNOLICONA 24.03.2014 –

## **SPECYFIKACJA ISTOTNYCH WARUNKÓW ZAMÓWIENIA (SIWZ) Nr postępowania 3/PN/2014**

# **I. Nazwa (firma) i adres zamawiającego Świętokrzyskie Centrum Doskonalenia Nauczycieli w Kielcach 25-431 Kielce, ul. Marszałka J. Piłsudskiego 42**

tel. 48 041 362 45 48; tel./fax: 48 041 362 48 99 wew. 154 strona internetowa: www.scdn.pl, e-mail: barbara.jakubowska@scdn.pl godziny pracy Zamawiającego: od poniedziałku do piątku w godzinach od 7.30 do 15.30

### **II. Tryb udzielenia zamówienia**

**Postępowanie jest prowadzone w trybie PRZETARGU NIEOGRANICZONEGO na podstawie art. 39 – 46 ustawy z dnia 29 stycznia 2004 r. Prawo zamówień publicznych (tekst jednolity Dz. U. z 9 sierpnia 2013r., poz. 907 z późn. zm.),**  zwanej dalej "Pzp".

# **III. Przedmiot zamówienia:**

Dostawa pomocy branżowych – sprzętu komputerowego i oprogramowania w ramach projektu pn. "Edukacja zawodowa w praktyce" o numerze identyfikacyjnym WND-POKL.09.02.00-26-103/13, finansowanego w ramach Programu Operacyjnego Kapitał Ludzki, priorytet nr IX Rozwój wykształcenia i kompetencji w regionach, działanie 9.2.", z dostawą do 16 szkół z terenu woj. świętokrzyskiego, zgodnie z opisem przedmiotu zamówienia, stanowiącym załącznik nr 1 do SIWZ. Przedmiot zamówienia został podzielony na 3 części.

**Zamawiający dopuszcza składanie ofert częściowych. Każdy z wykonawców może złożyć oferty na trzy części.** 

**Zamawiający w odniesieniu do oferowanego sprzętu i oprogramowania żąda** 

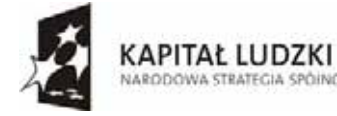

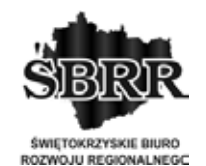

UNIA FUROPE ISKA **EUROPEJSKI** FUNDUSZ SPOŁECZNY

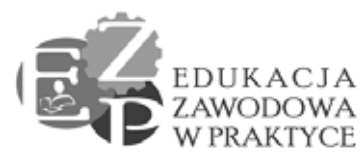

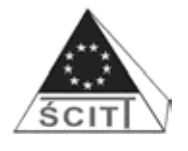

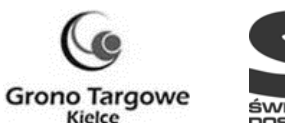

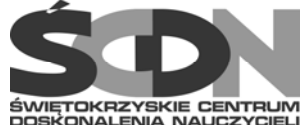

## **podania w formularzu (załącznik nr 2 do SIWZ): pełnej nazwy wg nomenklatury producenta, nazwa producenta oraz roku produkcji.**

Zamawiający w opisie przedmiotu zamówienia wskazał przykładowe nazwy handlowe mając na względzie określenie ich jakości. Dopuszczalne są oferty równoważne, tzn. produkty o innych nazwach handlowych pod warunkiem, że będą posiadały parametry nie gorsze niż opisane w załączniku nr 1 do SIWZ. Na wykonawcy ciąży udowodnienie, że równoważny produkt nie jest gorszy od określonego przez zamawiającego.

Zamawiający w stosunku do opisu doposażenia sieci komputerowej, pkt. 49. Załącznik nr 1 do SIWZ, użył określeń charakterystycznych dla danego produktu. Wykorzystane w opisie nazwy mają stanowić jedynie pewien wzorzec, do którego należy się odnieść w ofercie. Doposażenie stanowi uzupełninie istniejącego systemu komputerowego w szkole.

# **Wspólny Słownik Zamówień (CPV): Kod CPV**

- 38652100-1 projektory
- 30213200-7 komputer tablet
- 30262000-3 serwer
- 30233171-0 dysk twardy
- 30217230-4 pamięci
- 30211500-6 procesor
- 30213100-6 komputery przenośne
- 30213300-8 komputery biurkowe
- 30231300-0 monitory ekranowe
- 30230000-0 sprzęt związany z komputerami
- 30232140-7 plotery
- 30232110-8 drukarki laserowe
- 38651600-9 kamery cyfrowe
- 30232130-4 kolorowe drukarki atramentowe
- 48000000-8 pakiety oprogramowania i systemy informatyczne
- 48190000-6 pakiety oprogramowania edukacyjnego

### **2. Zamówienie obejmuje:**

### **Część 1: Dostawa sprzętu i oprogramowania**

- 1) dostawę następującego sprzętu i oprogramowania:
	- 1 szt. projektor; 20 szt. tablety; 2 szt. dysk twardy; 2 szt. karta graficzna; 2 szt. karta sieciowa; 2 szt. pamięć RAM; 2 szt. płyta główna; 2 szt. procesor; 2 szt. zasilacz; 1 szt. aparat cyfrowy; 1 szt. ploter; 1 szt. aparat lustrzanka cyfrowa; 1 szt. karta pamięci; 1 szt. statyw fotograficzny; 1 szt. torba fotograficzna; 1 szt. lupa

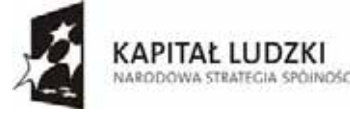

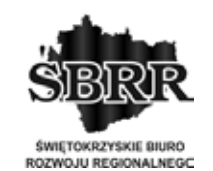

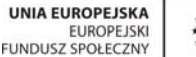

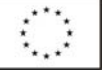

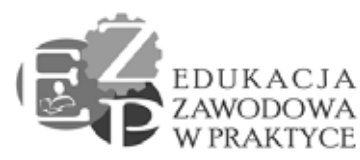

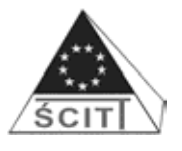

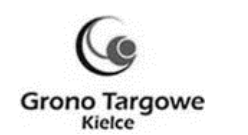

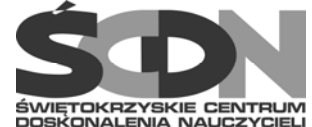

fotograficzna; 15 szt. Adobe Photoshop CS6 Extended PL WIN Student Edition; 1 szt. Notebook; 6 szt. dysk twardy wewnętrzny; 6 szt. pamięć RAM; 6 szt. router z wifi; 6 szt. serwer wydruku; 6 szt. switch; 6 szt. zasilacz komputerowy; 5 szt. system operacyjny; 1 szt. wizualizer; 3 szt. zewnętrzny napęd DVD; 2 szt. wskaźnik laserowy; 1 szt. Microsoft Office; 1 szt. kserokopiarka; 1 szt. drukarka kolorowa, laserowa; 1 szt. dysk sieciowy- zewnętrzny; 6 szt. router DSL; 6 szt. stół monterski; 3 szt. switch; 6 szt. tester okablowania (multimetr); 6 szt. tester sieci LAN (multimetr); 6 szt. tester zasilaczy ATX, BTX i ATX; 6 szt. tester płyt głównych; 6 szt. zaciskarka RJ-45; 25 szt. program AUTOCAD design academy; 1 szt. program Norma Pro z bazą cenową; 1 szt. program Norma Pro edukacyjny na 15 stanowisk; 4 szt. komputer stacjonarny; 4 szt. monitor; 1 szt. kamera cyfrowa;

### *Oprogramowanie systemowe: MS Windows i Microsoft Office stanowi uzupełnienie zainstalowanego i wykorzystywanego w szkołach oprogramowania i to wymóg dla zachowania jednorodności systemu i oprogramowania, w celu doposażenia sieci komputerowej m. in. w system CISCO.*

- 2) dostawę do 16 szkół z woj. świętokrzyskiego sprzętu i oprogramowania. Konkretne lokalizacje zostaną przekazane wykonawcy po podpisaniu umowy.
- 3) instalację na komputerach oprogramowania,
- 4) montaż i integrację urządzeń, rozruch technologiczny oraz wykonanie prób,
- 5) wykonywanie serwisu gwarancyjnego, w każdej z lokalizacji na terenie woj. świętokrzyskiego.

# **Część 2: Doposażenie sieci komputerowej:**

- 1) dostawę doposażenia sieci komputerowej, zgodnie z pkt. 47 załącznik nr 1 do siwz
- 2) dostawę do szkoły w Starachowicach, woj. świętokrzyskie sprzętu na doposażenie sieci komputerowej.
- 4) montaż i integrację urządzeń, rozruch technologiczny oraz wykonanie prób,
- 5) wykonywanie serwisu gwarancyjnego.

### **Część 3: Dostawa plotera tnącego:**

- 1) dostawę 1 szt. plotera tnącego, zgodnie z pkt. 48 złącznika nr 1 do siwz;
- 2) dostawę do szkoły w Ożarowie, woj. świętokrzyskie plotera tnącego i oprogramowania.
- 4) montaż i integrację urządzeń, rozruch technologiczny oraz wykonanie prób,
- 5) wykonywanie serwisu gwarancyjnego.

# **III.1. Warunki realizacji dostaw:**

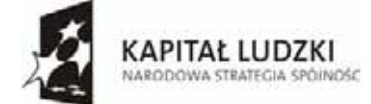

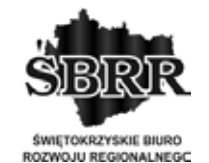

UNIA FUROPE ISKA **EUROPEJSKI** FUNDUSZ SPOŁECZNY

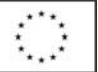

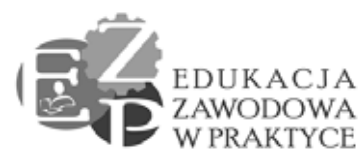

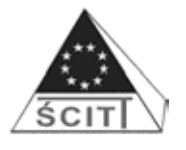

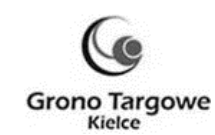

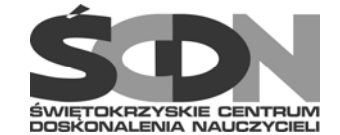

- 1. Dostarczony sprzęt musi być fabrycznie nowy, wyprodukowany nie wcześniej niż w 2013r. i nie może być przedmiotem praw osób trzecich.
- 2. Wykonawca dostarczy Zamawiającemu przedmiot zamówienia, który zaproponował w złożonej ofercie, spełniający wymogi SIWZ.
- 3. Przedmiot zamówienia winien być dostarczony do szkół zlokalizowanych na terenie woj. świętokrzyskiego, w miejsca wskazane przez Dyrektora Placówki oraz zamontowany we wskazanej sali i we wskazanym przez niego miejscu. Lista szkół, do których należy dostarczyć sprzęt jest załącznikiem nr 1 do wzoru umowy.
- 4. Wykonawca ponosi ryzyko związane z dostawą, rozładunkiem, montażem, ustawieniem, instalacją, rozruchem, wykonaniem prób, do czasu podpisania protokołu odbioru końcowego przez Dyrektora Placówki w każdej z lokalizacji na terenie woj. świętokrzyskiego. Jeśli harmonogram prac nie przewiduje dostawy i instalacji sprzętu w ciągu jednego dnia, Wykonawca w pełni odpowiada za utratę lub zniszczenie sprzętu również w sytuacji, kiedy sprzęt znajduje się w szkole lub u innych osób.
- 5. Dyrektorzy Placówek w każdej z lokalizacji na terenie woj. świętokrzyskiego są upoważnionymi przedstawicielami Zamawiającego do dokonania odbioru przedmiotu zamówienia i podpisania protokołu odbioru (wzór protokołu stanowi załącznik do umowy). Dyrektor może upoważnić inną osobę do odebrania sprzętu. Upoważnienie musi mieć formę pisemną.
- 6. Wykonawca powiadomi faksem lub e-mailem, za zwrotnym potwierdzeniem odbioru, Dyrektorów Placówek na 2 dni wcześniej o terminie dostawy i instalacji sprzętu, nie wliczając dni ustawowo wolnych od pracy.
- 7. Jeżeli w trakcie odbioru stwierdzone zostaną wady jakościowe, Wykonawca wymieni wadliwy sprzęt na nowy, wolny od wad lub usunie wady w drodze naprawy, w zależności od wyboru Zamawiającego, w terminie nie dłuższy niż 5 dni roboczych. W przypadku stwierdzenia braków ilościowych, Wykonawca uzupełni braki w terminie nie dłuższym niż 2 dni robocze.
- 8. Podpisanie protokołu odbioru końcowego następuje po dostarczeniu kompletnej dostawy wraz z oprogramowaniem i dokumentacją, zainstalowaniem oprogramowania, montażem i integracją urządzeń.
- 10. Przed podpisaniem umowy Wykonawca zobowiązany jest do przedstawienia i uzgodnienia z Zamawiającym następujących dokumentów:
	- 1) przykładowo wypełniony protokół odbioru stanowiący standard odbioru, który będzie stosowany przez Wykonawcę;
	- 2) pełny wykaz sprzętu, oprogramowania i związanej z nim dokumentacji;
	- 3) informację dotyczącą sposobu świadczenia usług serwisowych i gwarancyjnych oraz sposobu zgłaszania awarii wraz ze zbiorową kartą gwarancyjną.

Po uzgodnieniu ww. dokumentów staną się one załącznikami nr 3,4,5,6 do umowy.

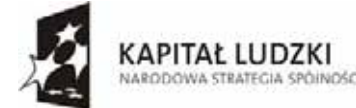

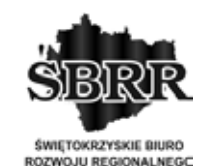

UNIA FUROPE ISKA EUROPEJSKI FUNDUSZ SPOŁECZNY

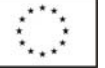

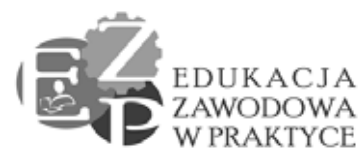

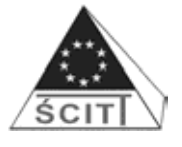

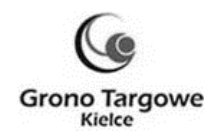

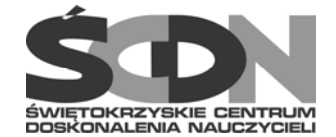

## **III.2. Gwarancja jakości i reklamacje**

- 1. Wykonawca udzieli gwarancji minimum na: gwarancja na poszczególne sprzęty jest zapisana w załączniku nr 1 – szczegółowy opis przedmiotu zamówienia i obowiązuje od daty podpisania protokołu odbioru końcowego.
- 2. Wszelkie koszty związane z wykonywaniem obowiązków gwarancyjnych ponosi Wykonawca.
- 3. W przypadku konieczności wykonania naprawy gwarancyjnej w siedzibie Wykonawcy lub innym miejscu wskazanym przez Wykonawcę, ryzyko utraty sprzętu lub jego uszkodzenia ponosi Wykonawca do czasu ponownego dostarczenia do właściwej lokalizacji.
- 4. W okresie gwarancyjnym Wykonawca przystąpi do usunięcia wad jakościowych przedmiotu zamówienia w ciągu trzech dni roboczych od dnia zgłoszenia.
- 5. Zamawiający wymaga, aby czas usunięcia wad w ramach gwarancji nie przekraczał 10 dni roboczych. Jeżeli wykonawca nie będzie w stanie usunąć usterek w ww. terminie, zobowiązany będzie do czasu usunięcia wad, dostarczyć sprzęt zastępczy o równoważnych parametrach i kompatybilny z zamontowanym sprzętem, w ciągu trzech dni roboczych od powzięcia informacji o niemożliwości dotrzymania terminu naprawy.
- 6. Zamawiający, w okresie gwarancji, zastrzega sobie prawo żądania wymiany każdego z istotnych elementów na nowy, gdy po 3 naprawach gwarancyjnych – niezależnie od tego, czy będą dotyczyły tej samej czy różnych wad – ww. sprzęt nadal będzie wykazywał wady. W takim przypadku Wykonawca dokona wymiany sprzętu w terminie 7 dni roboczych od daty zgłoszenia takiego żądania przez Zamawiającego.
- 7. Osobami upoważnionymi przez Zamawiającego do składania reklamacji i żądania wymiany sprzętu są dyrektorzy placówek właściwi wg lokalizacji na terenie woj. świętokrzyskiego.
- 8. Datą rozpoczęcia okresu gwarancyjnego jest data podpisania przez strony (dyrektora danej placówki oraz przedstawiciela Wykonawcy) protokołu odbioru końcowego sprzętu.
- 9. Dyrektor każdej placówki, w której zostanie zainstalowany sprzęt, musi otrzymać wyciąg z umowy dotyczący warunków gwarancji oraz informację dotyczącą sposobu świadczenia usług serwisowych i gwarancyjnych oraz sposobów zgłaszania awarii (zgodnie z ofertą) podpisaną przez Wykonawcę. W załączeniu do powyższego dokumentu Wykonawca musi dostarczyć do każdej placówki zbiorową, podpisaną przez Wykonawcę, kartę gwarancyjną. Muszą się w niej znaleźć: dokładne nazwy wszystkich dostarczonych urządzeń oraz rubryki, do których zostaną wpisane informacje o ewentualnych naprawach: daty zgłoszenia oraz przyjęcia awarii urządzeń, daty napraw, podpis osoby potwierdzającej wykonanie tych napraw oraz miejsce na wpisanie uwag. W przypadku dostarczenia urządzenia zastępczego Wykonawca wpisuje numer

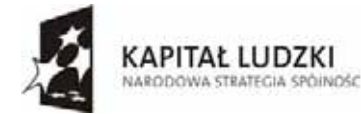

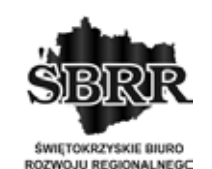

UNIA FUROPE ISKA **EUROPEJSKI** FUNDUSZ SPOŁECZNY

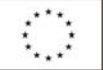

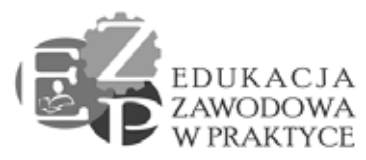

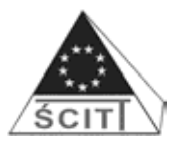

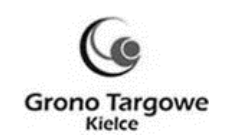

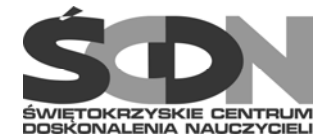

seryjny tego urządzenia do rubryki "Uwagi". W dokumencie tym Wykonawca określi (jeżeli jest to konieczne), w przypadku których urządzeń niezbędne są indywidualne karty gwarancyjne. Wskazane indywidualne karty gwarancyjne muszą zostać wypełnione oraz podpisane przez Wykonawcę lub producenta sprzętu.

10. Wykonawca zobowiązany jest załączyć do oferty wykaz certyfikowanych przez producenta punktów serwisowych w Polsce w zakresie naprawy oferowanych sprzętów.

#### **IV. Informacja o powierzeniu część zamówienia podwykonawcom, o przewidywanych zamówieniach uzupełniających, dopuszczeniu składania ofert częściowych, dopuszczeniu składania ofert wariantowych,**

### 1. **Podwykonawstwo**

- 1) Zamawiający zgodnie z art. 36a ust. 1 Pzp informuje, że wykonawca może powierzyć wykonanie części zamówienia podwykonawcy. Brak wskazania podwykonawcy oznacza, że Wykonawca samodzielnie zrealizuje zamówienie. Za czynności podwykonawców Wykonawca odpowiada wobec Zamawiającego jak za działania własne,
- 2) Jeżeli Wykonawca samodzielnie spełnia warunki, o których mowa w art. 22 ust. 1 Pzp, a zamierza powierzyć części zamówienia podwykonawcom, Wykonawca zobowiązany jest w *Formularzu ofertowym (Załącznik nr 2)* wskazać części zamówienia, które zamierza powierzyć podwykonawcom.
- 3) Jeżeli Wykonawca wykazuje spełnienie warunków, o których mowa w art. 22 ust. 1 Pzp, polega na zasobach innych podmiotów na zasadach określonych w art. 26 ust. 2b Pzp (zgodnie z rozdziałem VII ust. 1 pkt 3) – 4) SIWZ), a podmioty te będą brały udział w realizacji części zamówienia, to Wykonawca w odniesieniu do tych podmiotów zobowiązany jest w *Formularzu ofertowym (Załącznik nr 2)* wykazać te podmioty oraz części zamówienia, które będą im powierzone i złożyć dokumenty o których mowa w rozdziale VII ust. 2 pkt  $1$ ) – 6) SIWZ, dotyczące tych podmiotów.
- 2. Zamawiający nie przewiduje udzielenia zamówień uzupełniających.
- 3. **Zamawiający dopuszcza składanie ofert częściowych. Każdy z wykonawców może**  złożyć oferty na trzy części. Wykonawca zobowiazany jest złożyć ofertę odrębnie **na każdą część, co oznacza złożenie odrębnych formularzy ofertowych na każdą część.**

### **V. Termin wykonania zamówienia**

1. Wymagany termin wykonania zamówienia: 2 tygodnie od dnia podpisania umowy, z zastrzeżeniem, że w zakresie poz. nr 34 załącznik nr 1 siwz – 40 dni od dnia podpisania umowy.

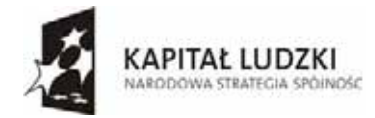

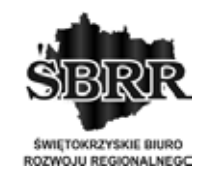

UNIA FUROPE ISKA **EUROPEJSKI** FUNDUSZ SPOŁECZNY

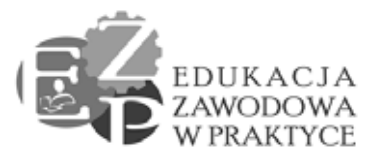

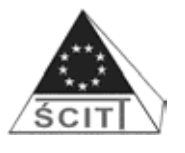

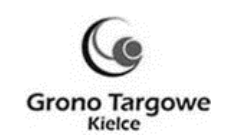

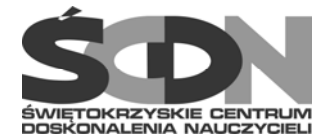

- 2. Za termin wykonania zamówienia należy rozumieć termin podpisania przez upoważnionego przedstawiciela Zamawiającego protokołu odbioru przedmiotu zamówienia.
- 3. Wzór protokołu odbioru stanowi **Załącznik nr 2 do wzoru umowy.**
- **VI. Warunki udziału w postępowaniu oraz opis sposobu dokonywania oceny spełniania tych warunków:**
- 1. O udzielenie zamówienia mogą się ubiegać Wykonawcy, którzy spełniają warunki dotyczące:
	- 1) Posiadają uprawnienia do wykonywania określonej działalności lub czynności, jeżeli ustawy nakładają obowiązek posiadania takich uprawnień.
	- 2) Posiadają wiedzę i doświadczenie, tj. w okresie ostatnich trzech lat przed dniem wszczęcia postępowania, a jeżeli okres prowadzenia działalności jest krótszy – w tym okresie, wykonał, a w przypadku świadczeń okresowych lub ciągłych również wykonywanych głównych dostaw:
		- a) **Część I** komputerów wraz z usługą montażu. Wykonawca spełni warunek, jeżeli wykaże się realizacją lub jest w trakcie realizacji, co najmniej dwóch dostaw komputerów z usługą montażu o wartości nie mniejszej niż 90 000 PLN brutto każda.
		- b) W zakresie **części II oraz części III** wykonawca spełni warunek wiedzy i doświadczenia składając oświadczenie z art. 22 ust. 1 Pzp (załącznik nr 3 do siwz).
	- 3) Dysponują odpowiednim potencjałem technicznym oraz osobami zdolnymi do wykonania zamówienia.
	- 4) Spełniają warunki dotyczące sytuacji ekonomicznej i finansowej, tj.: posiadają opłaconą polisę, a w przypadku jej braku inny dokument potwierdzający ubezpieczenie od odpowiedzialności cywilnej w zakresie prowadzonej działalności związanej z przedmiotem zamówienia na kwotę nie mniejszą niż:
		- c) **Część I** 90 000 PLN,
		- d) **Część II** 20 000 PLN
		- e) **Część III** 5 000 PLN

Jeżeli wykonawca składa ofertę na kilka części przedmiotu zamówienia, polisa lub inny dokument powinna obejmować sumę gwarancyjną na kwotę stanowiącą sumę ww. kwot dla tych części.

2. Ocena spełnienia warunków udziału w postępowaniu dokonana zostanie zgodnie z formułą "spełnia – nie spełnia" na podstawie informacji zawartych w dokumentach i oświadczeniach złożonych przez Wykonawcę, określonych w rozdziale VII SIWZ.

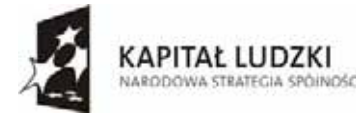

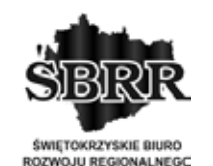

UNIA FUROPE ISKA EUROPEJSKI FUNDUSZ SPOŁECZNY

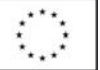

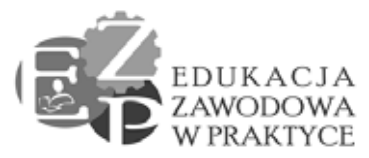

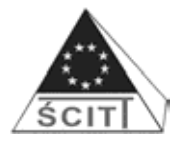

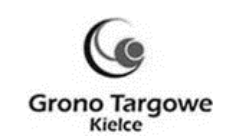

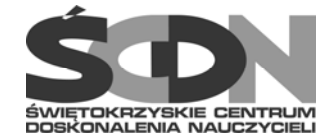

Z treści załączonych do oferty dokumentów musi wynikać jednoznacznie, że Wykonawca spełnia warunki udziału w postępowaniu.

### **VII. Wykaz oświadczeń lub dokumentów, jakie mają dostarczyć wykonawcy w celu potwierdzenia spełniania warunków udziału w postępowaniu:**

- 1. **W celu oceny spełnienia przez wykonawcę warunków, o których mowa w art. 22 ust. 1 Pzp Zamawiający żąda przedstawienia:**
	- 1) oświadczenia z art. 22 ust. 1 pkt 1 4 Pzp sporządzonego zgodnie z formularzem **Załącznika Nr 3** do niniejszej SIWZ. Jeżeli Wykonawcy wspólnie ubiegają się o udzielenie zamówienia dokument ten składa każdy z nich,
	- 2) wykazu wykonanych, a w przypadku świadczeń okresowych lub ciągłych również wykonywanych głównych dostaw, w okresie ostatnich trzech lat przed upływem terminu składania ofert, a jeżeli okres prowadzenia działalności jest krótszy – w tym okresie, zawierającego:
		- **a) Część I** główne dostawy komputerów wraz z usługą montażu. Wykonawca spełni warunek, jeżeli wykaże się realizacją lub jest w trakcie realizacji, co najmniej dwóch dostaw komputerów z usługą montażu o wartości nie mniejszej niż 90 000 PLN brutto każda, wraz z podaniem ich wartości, przedmiotu, dat wykonania i podmiotów, na rzecz których dostawy zostały wykonane – zgodnie z **Załącznikiem Nr 5** oraz załączeniem **dowodów**, czy zostały wykonane lub są wykonywane należycie.
		- **b)** W zakresie **części II oraz części III** wykonawca spełni warunek wiedzy i doświadczenia składając oświadczenie z art. 22 ust. 1 Pzp (załącznik nr 3 do siwz).

### *Uwaga:*

*Dowodami*, o których mowa w rozdziale VII ust. 1 pkt 2) litera a) SIWZ, zgodnie z przepisami rozporządzenia Prezesa Rady Ministrów z dnia 19 lutego 2013r. *w sprawie rodzajów dokumentów, jakich może żądać zamawiający od wykonawcy, oraz form, w jakich te dokumenty mogą być składane,* są:

- *a) poświadczenie, z tym że w odniesieniu do nadal wykonywanych dostaw okresowych lub ciągłych poświadczenie powinno być wydane nie wcześniej niż na 3 miesiące przed upływem terminu składania ofert;*
- *b) oświadczenie wykonawcy jeżeli z uzasadnionych przyczyn o obiektywnym charakterze wykonawca nie jest w stanie uzyskać poświadczenia, o którym mowa w pkt a);*
- *c) dokumenty np. w formie referencji na zasadach i zgodnie z przepisami poprzednio obowiązującego rozporządzenia Prezesa Rady Ministrów z dnia 30 grudnia 2009r. w sprawie rodzajów dokumentów, jakich może żądać zamawiający od wykonawcy, oraz form, w jakich te dokumenty mogą być składane*

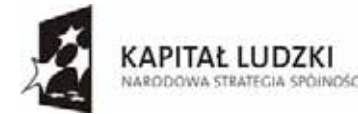

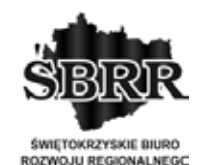

UNIA FUROPE ISKA EUROPEJSKI FUNDUSZ SPOŁECZNY

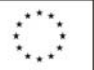

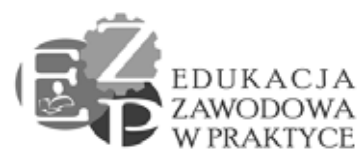

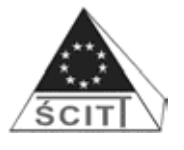

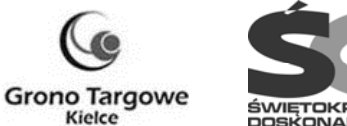

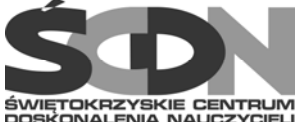

*W przypadku, gdy zamawiający jest podmiotem, na rzecz którego dostawy wskazane w wykazie, o którym mowa w rozdziale VII ust. 1 pkt 2) SIWZ, zostały wcześniej wykonane, wykonawca nie ma obowiązku przedkładania dowodów, o których wyżej.* 

*W razie konieczności, szczególnie gdy wykaz dostaw lub dowody, o których mowa w rozdziale VII ust. 1 pkt 2) SIWZ, budzą wątpliwości zamawiającego lub gdy z poświadczenia albo z innego dokumentu wynika, że zamówienie nie zostało wykonane lub zostało wykonane nienależycie, zamawiający może zwrócić się bezpośrednio do właściwego podmiotu, na rzecz którego dostawy były lub miały zostać wykonane, o przedłożenie dodatkowych informacji lub dokumentów bezpośrednio zamawiającemu.* 

- 3) opłaconej polisy, a w przypadku jej braku innego dokumentu potwierdzającego, że wykonawca jest ubezpieczony od odpowiedzialności cywilnej w zakresie prowadzonej działalności związanej z przedmiotem zamówienia na kwotę nie mniejszą niż:
	- **a) Część I** 100 000 PLN,
	- **b) Część II** 20 000 PLN
	- **c) Część III** 5 000 PLN

Jeżeli wykonawca składa ofertę na kilka części przedmiotu zamówienia, polisa lub inny dokument powinna obejmować sumę gwarancyjną na kwotę stanowiącą sumę ww. kwot dla tych części.

- 4) Wykonawca może polegać na wiedzy i doświadczeniu, potencjale technicznym, osobach zdolnych do wykonania zamówienia lub zdolnościach finansowych innych podmiotów, niezależnie od charakteru prawnego łączących go z nimi stosunków. Wykonawca w takiej sytuacji zobowiązany jest udowodnić zamawiającemu, iż będzie dysponował zasobami niezbędnymi do realizacji zamówienia, w szczególności przedstawiając w tym celu pisemne zobowiązanie tych podmiotów do oddania mu do dyspozycji niezbędnych zasobów na okres korzystania z nich przy wykonywaniu zamówienia. Wzór zobowiązania - **Załącznik nr 6.**
- 5) Jeżeli wykonawca wykazując spełnianie warunków, o których mowa w art. 22 ust. 1 Pzp i rozdziale VI ust. 1 pkt 2 - 4 SIWZ, polega na zasobach innych podmiotów na zasadach określonych w art. 26 ust. 2b Pzp, zamawiający, w celu oceny, czy wykonawca będzie dysponował zasobami innych podmiotów w stopniu niezbędnym dla należytego wykonania zamówienia oraz oceny, czy stosunek łączący wykonawcę z tymi podmiotami gwarantuje rzeczywisty dostęp do ich zasobów, Zamawiający żąda załączenia do oferty pisemne zobowiązanie tych podmiotów do oddania mu do dyspozycji niezbędnych zasobów na okres

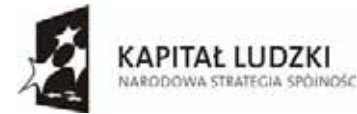

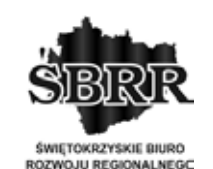

UNIA FUROPE ISKA EUROPEJSKI FUNDUSZ SPOŁECZNY

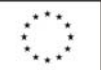

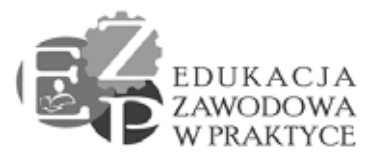

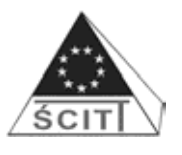

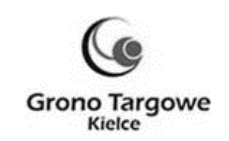

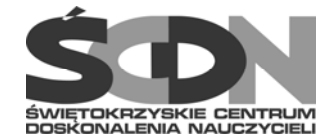

korzystania z nich przy wykonywaniu zamówienia wraz z oświadczeniem w sprawie zakresu i okresu udziału innego podmiotu przy wykonaniu zamówienia (wzór - **Załącznik nr 6/1).**

### **c) W celu wykazania braku podstaw do wykluczenia z postępowania o udzielenie zamówienia wykonawcy w okolicznościach, o których mowa w art. 24 ust. 1 Pzp, Zamawiający żąda przedstawienia:**

- 1) oświadczenia o braku podstaw do wykluczenia sporządzonego zgodnie z formularzem **załącznika nr 4** do niniejszej SIWZ. Jeżeli Wykonawcy wspólnie ubiegają się o udzielenie zamówienia dokument ten składa każdy z nich,
- 2) aktualnego odpisu z właściwego rejestru lub z centralnej ewidencji i informacji o działalności gospodarczej, jeżeli odrębne przepisy wymagają wpisu do rejestru lub ewidencji, w celu wykazania braku podstaw do wykluczenia w oparciu o art. 24 ust. 1 pkt 2 Pzp, wystawionego **nie wcześniej niż 6 miesięcy** przed upływem terminu składania ofert. Jeżeli Wykonawcy wspólnie ubiegają się o udzielenie zamówienia dokument ten składa każdy z nich;
- 3) Oświadczenie o przynależności do tej samej grupy kapitałowej albo o tym, że nie należy do tej samej grupy kapitałowej (podstawa prawna art. 24 ust. 2 pkt 5 Pzp, wzór *Załącznik Nr 7, wzór listy podmiotów należących do tej samej grupy kapitałowej - załącznik nr 7/1*).

*Art. 24 ust. 2 pkt 5 Pzp: Z postępowania o udzielenie zamówienia wyklucza się również wykonawców, którzy należąc do tej samej grupy kapitałowej, w rozumieniu ustawy z dnia 16 lutego 2007 r. o ochronie konkurencji i konsumentów (Dz. U. Nr 50, poz. 331, z późn. zm.),*  złożyli odrębne oferty w tym samym postępowaniu, chyba że wykażą, że istniejące między nimi *powiązania nie prowadzą do zachwiania uczciwej konkurencji pomiędzy wykonawcami w postępowaniu o udzielenie zamówienia,* 

- 4) Jeżeli wykonawca, wykazując spełnianie warunków, o których mowa w art. 22 ust. 1 Pzp, polega na zasobach innych podmiotów na zasadach określonych w art. 26 ust. 2b Pzp, a podmioty te będą brały udział w realizacji części zamówienia, zamawiający żąda od wykonawcy przedstawienia w odniesieniu do tych podmiotów **dokumentów wymienionych w rozdziale VII ust. 2 pkt: 1 – 2 SIWZ, a w odniesieniu do podmiotów zagranicznych, dokument / dokumenty wskazane w rozdziale VII ust. 3 i 5 SIWZ,**
- 3. **Podmioty zagraniczne:** Jeżeli wykonawca ma siedzibę lub miejsce zamieszkania poza terytorium Rzeczypospolitej Polskiej, zamiast dokumentu, o których mowa w rozdziale VII ust. 2 pkt 2 SIWZ składa dokument / dokumenty, wystawione w kraju, w którym ma siedzibę lub miejsce zamieszkania, potwierdzające odpowiednio, że nie otwarto jego likwidacji ani nie ogłoszono upadłości;

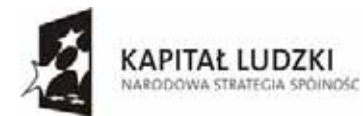

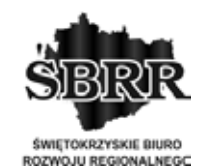

**UNIA FUROPEISKA EUROPEJSKI** FUNDUSZ SPOŁECZNY

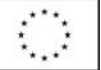

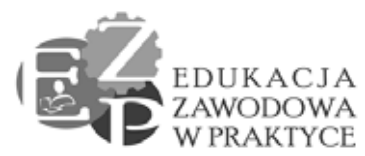

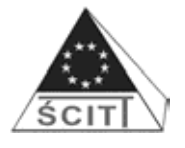

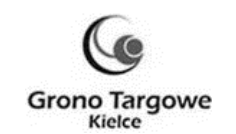

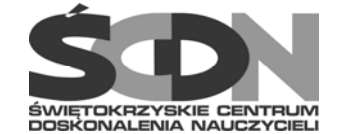

- 4. **Podmioty zagraniczne**: Dokumenty, o których mowa w rozdziale VII ust. 3, powinny być wystawione nie wcześniej niż 6 miesięcy przed upływem terminu składania ofert.
- 5. **Podmioty zagraniczne**: Jeżeli w kraju miejsca zamieszkania osoby lub w kraju, w którym wykonawca ma siedzibę lub miejsce zamieszkania, nie wydaje się dokumentów, o których mowa w rozdziale VII ust. 3, zastępuje się je dokumentem zawierającym oświadczenie, w którym określa się także osoby uprawnione do reprezentacji wykonawcy, złożone przed właściwym organem sądowym, administracyjnym albo organem samorządu zawodowego lub gospodarczego odpowiednio kraju miejsca zamieszkania osoby lub kraju, w którym wykonawca ma siedzibę lub miejsce zamieszkania, lub przed notariuszem. Postanowienia rozdziału VI ust. 5 odnoszące się terminu wystawienia dokumentów, stosuje się odpowiednio.
- 6. W przypadku wątpliwości, co do treści dokumentu złożonego przez wykonawcę mającego siedzibę lub miejsce zamieszkania poza terytorium Rzeczypospolitej Polskiej, zamawiający może zwrócić się do właściwych organów odpowiednio miejsca zamieszkania osoby lub kraju, w którym wykonawca ma siedzibę lub miejsce zamieszkania, z wnioskiem o udzielenie niezbędnych informacji dotyczących przedłożonego dokumentu.
- 7 W przypadku załączenia do oferty pełnomocnictwa, Wykonawcy są zobowiązani dołączyć je w formie oryginału lub kopii poświadczonej za zgodność z oryginałem przez notariusza.
- 8. W przypadku złożenia oferty wspólnej przez dwa lub więcej podmioty gospodarcze (konsorcja/spółki cywilne) oferta musi spełniać wymagania określone w art. 23 Pzp, w tym:
	- 1) oferta musi zawierać wszystkie dokumenty, oświadczenie i informacje wymienione w rozdziale VII SIWZ. Każdy z Wykonawców zobowiązany jest do złożenia oświadczenia wskazanego w rozdziale VII ust. 1 i 2 SIWZ,
	- 2) w przypadku konsorcjum, zgodnie z art. 23 ust. 2 Pzp Wykonawcy ustanawiają pełnomocnika do reprezentowania ich w postępowaniu o udzielenie zamówienia lub do reprezentowania w postępowaniu oraz zawarcia umowy w postępowaniu. W związku z powyższym niezbędne jest załączenie do oferty dokumentu zawierającego pełnomocnictwo w celu ustalenia podmiotu uprawnionego do występowania w imieniu Wykonawców w sposób umożliwiający ich identyfikację,
	- 3) w stosunku do spółki cywilnej, Zamawiający na zasadzie art. 25 Pzp, żąda przedłożenia w ofercie umowy spółki cywilnej, jako dokumentu niezbędnego do przeprowadzenia postępowania, wskazującego na sposób reprezentowania spółki. Jeżeli złożenie oferty i podpisanie umowy w sprawie zamówienia publicznego przekracza zakres czynności zwykłych spółki, a z treści umowy spółki nie wynika stosowne umocowanie danego wspólnika lub wspólników, dla ważności oferty wymagane jest jej podpisanie przez wszystkich wspólników albo wspólnika

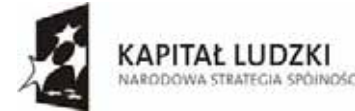

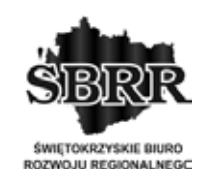

UNIA FUROPE ISKA **EUROPEJSKI** FUNDUSZ SPOŁECZNY

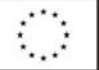

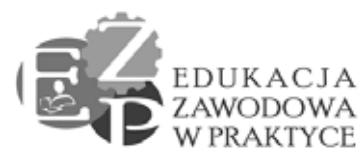

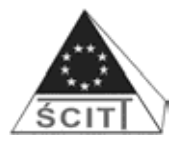

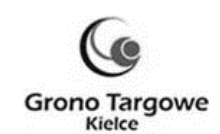

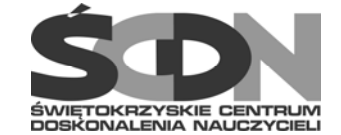

umocowanego w drodze odrębnej uchwały wspólników, stanowiącej załącznik do umowy spółki cywilnej bądź też przez pełnomocnika,

- 4) w przypadku składania oferty przez podmioty występujące wspólnie, warunki dotyczące posiadania wiedzy i doświadczenia, dysponowania odpowiednim potencjałem technicznym oraz osobami zdolnymi do wykonania zamówienia, sytuacji ekonomicznej i finansowej, podlegają sumowaniu,
- 5) Wykonawcy wspólnie ubiegający się o udzielenie zamówienia ponoszą solidarną odpowiedzialność za wykonanie umowy.
- 9. Wymagane dokumenty należy złożyć w formie oryginału lub kopii poświadczonej za zgodność z oryginałem przez Wykonawcę lub osobę / osoby uprawnione do podpisania oferty, z dopiskiem "za zgodność z oryginałem", na każdej stronie zawierającej treść. W przypadku załączania do oferty zobowiązania (załącznik nr 6), o którym mowa w rozdziale VII ust. 1 pkt 4) i 5) SIWZ, wymagana jest forma pisemna zobowiązania, co oznacza obowiązek przedłożenia takiego zobowiązania wyłącznie w oryginale.
- 10. W przypadku wykonawców wspólnie ubiegających się o udzielenie zamówienia oraz w przypadku innych podmiotów, na zasobach których wykonawca polega na zasadach określonych w art. 26 ust. 2b Pzp, kopie dokumentów dotyczących odpowiednio wykonawcy lub tych podmiotów są poświadczane za zgodność z oryginałem odpowiednio przez wykonawcę lub te podmioty.
- 11. Zamawiający może żądać przedstawienia oryginału lub notarialnie poświadczonej kopii dokumentu wyłącznie wtedy, gdy złożona kopia dokumentu jest nieczytelna lub budzi wątpliwości, co do jej prawdziwości.
- 12. Dokumenty składane w języku obcym należy złożyć wraz z tłumaczeniem na język polski, poświadczone przez Wykonawcę lub osobę / osoby uprawnione do podpisania oferty, na każdej stronie zawierającej treść.

## **VIII.Informacje o sposobie porozumiewania się Zamawiającego z Wykonawcami oraz przekazywania oświadczeń i dokumentów, a także wskazanie osób uprawnionych do porozumiewania się z Wykonawcą.**

- 1. Postępowanie prowadzi się z zachowaniem formy pisemnej, przy czym Zamawiający dopuszcza, aby wszelkie oświadczenia, wnioski, zawiadomienia oraz informacje przekazywane były faksem na nr 48 041 362 48 99 wew. 154 lub mailem: barbara.jakubowska@scdn.pl
- 2. Jeżeli Zamawiający lub Wykonawca przekazują oświadczenia, wnioski, zawiadomienia oraz informacje faksem lub mailem, każda ze stron na żądanie drugiej niezwłocznie potwierdza fakt ich otrzymania.
- 3. Wykonawca może zwrócić się do Zamawiającego o wyjaśnienie treści SIWZ. Pytania muszą być skierowane z zachowaniem formy określonej w rozdziale VIII ust. 1 SIWZ.

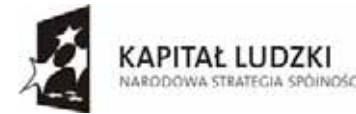

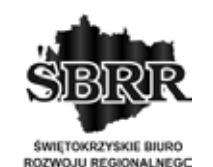

UNIA FUROPE ISKA EUROPEJSKI FUNDUSZ SPOŁECZNY

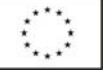

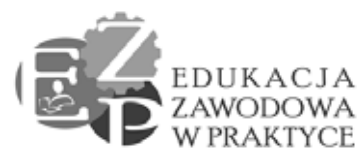

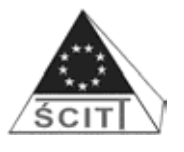

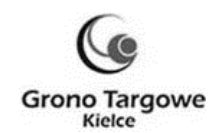

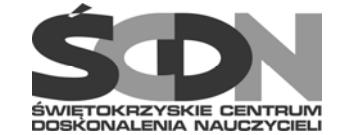

- 4. Zamawiający niezwłocznie udzieli wyjaśnień treści SIWZ, jednak nie później niż na 2 dni przed upływem terminu składania ofert, pod warunkiem, że wniosek o wyjaśnienie treści specyfikacji istotnych warunków zamówienia wpłynął do zamawiającego nie później niż do końca dnia, w którym upływa połowa wyznaczonego terminu składania ofert. Jeżeli wniosek o wyjaśnienie treści specyfikacji istotnych warunków zamówienia wpłynął po upływie terminu składania wniosku, o którym mowa wyżej, lub dotyczy udzielonych wyjaśnień, Zamawiający może udzielić wyjaśnień albo pozostawić wniosek bez rozpoznania. Przedłużenie terminu składania ofert nie wpływa na bieg terminu składania wniosku, o którym mowa wyżej.
- 5. Treść zapytań wraz z wyjaśnieniami Zamawiający przekaże wszystkim Wykonawcom, którym przekazana została SIWZ, bez ujawniania źródła zapytania.
- 6. W uzasadnionych przypadkach zamawiający może przed upływem terminu składania ofert zmienić treść SIWZ. Dokonaną zmianę specyfikacji Zamawiający przekaże niezwłocznie wszystkim Wykonawcom, którym przekazano SIWZ.
- 7. Jeżeli w wyniku zmiany treści SIWZ jest niezbędny dodatkowy czas na wprowadzenie zmian w ofertach, Zamawiający przedłuży termin składania ofert, o czym poinformuje Wykonawców, którym przekazano specyfikację.
- 8. Zamawiający nie przewiduje zorganizowania zebrania z Wykonawcami.
- 9. Zamawiający nie udziela żadnych ustnych i telefonicznych informacji, wyjaśnień czy odpowiedzi na kierowane do zamawiającego zapytania w sprawach wymagających zachowania formy określonej rozdziale VIII ust. 1 SIWZ.
- 10. Osoby uprawnione do porozumiewania się z Wykonawcą:
	- W sprawach formalnych (odnoszących się do treści specyfikacji) Barbara Jakubowska – tel. 041 362 45 48 wew.108; tel./fax 041 362 48 99 wew. 154
	- W sprawach merytorycznych (odnoszących się do opisu przedmiotu zamówienia) Tomasz Szymczyk– tel. 041 362 51 65, tel./fax 041 362 48 99 wew. 154
	- Wszelkie pytania i wątpliwości dotyczące prowadzonego postępowania należy kierować na adres Zamawiającego:

Świętokrzyskie Centrum Doskonalenia Nauczycieli w Kielcach, 25-431 Kielce, ul. Marszałka J. Piłsudskiego 42 (tel. 041 362 45 48; tel./fax.: 041 362 48 99 wew. 154).

# **IX. Wymagania dotyczące wadium**

- Zamawiający wymaga wniesienia wadium w kwocie:
	- **a) Część I przedmiotu zamówienia –** 2 800,00 PLN.
	- **b) Część II przedmiotu zamówienia** 500,00 PLN
	- **c) Część III przedmiotu zamówienia** 75,00 PLN

Jeżeli wykonawca składa ofertę na kilka części przedmiotu zamówienia, kwota wadium powinna obejmować sumę ww. kwot dla tych części.

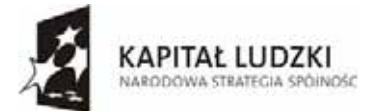

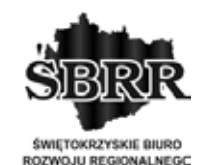

UNIA FUROPE ISKA **EUROPEJSKI** FUNDUSZ SPOŁECZNY

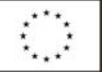

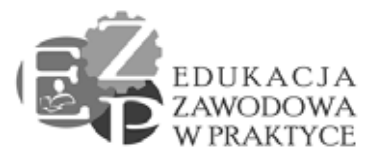

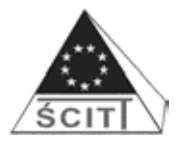

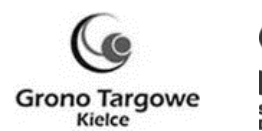

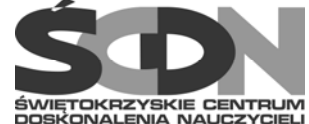

- 2. Wadium należy wnieść przed upływem terminu składania ofert.
- 3. Oferta musi być zabezpieczona wadium na cały okres związania ofertą.
- 4. Wadium może być wnoszone w jednej lub kilku następujących formach:
	- 1) pieniądzu,
	- 2) poręczeniach bankowych lub poręczeniach spółdzielczej kasy oszczędnościowokredytowej, z tym że poręczenie kasy jest zawsze poręczeniem pieniężnym,
	- 3) gwarancjach bankowych,
	- 4) gwarancjach ubezpieczeniowych,
	- 5) poręczeniach udzielanych przez podmioty, o których mowa w art. 6b ust. 5 pkt. 2 ustawy z dnia 9 listopada 2000 r. o utworzeniu Polskiej Agencji Rozwoju Przedsiębiorczości (Dz. U. z 2007 r. Nr 42, poz. 275).
- 5. Sposób wnoszenia wadium:

 Wadium wnoszone w pieniądzu należy wnieść przed upływem terminu składania ofert na rachunek bankowy Zamawiającego:

# **Getin Noble Bank SA: 41 1560 0013 2536 2470 9376 0007 z dopiskiem:**

### **Nr postępowania 3/PN/2014".**

- 6. Wniesienie wadium przelewem na rachunek zamawiającego przed upływem terminu składania ofert – oznacza uznanie kwoty wadium przez rachunek Zamawiającego (gdy bank prowadzący rachunek Zamawiającego potwierdzi, ze otrzymał taki przelew przed upływem terminu składania ofert).
- 7. W przypadku wniesienia wadium w innej formie niż w pieniądzu, oryginał dokumentu należy złożyć za pokwitowaniem w pokoju nr 29 Świętokrzyskim Centrum Doskonalenia Nauczycieli w Kielcach, 25-431 Kielce, ul. Marszałka J. Piłsudskiego 42, w dniach od poniedziałku do piątku w godzinach od 8.00 do 15.00 lub przesłać pocztą na adres jak wyżej.
- 8. W treści dokumentów gwarantujących zobowiązania wadialne należy zapisać, że wadium dotyczy: dostawy pomocy branżowych – sprzętu komputerowego i oprogramowania w ramach projektu pn., Edukacja zawodowa w praktyce" o numerze identyfikacyjnym WND-POKL.09.02.00-26-103/13 finansowanego w ramach Programu Operacyjnego Kapitał Ludzki, priorytet nr IX Rozwój wykształcenia i kompetencji w regionach, działanie 9.2.". **Nr postępowania 3/PN/2014".**
- 9. W przypadku wniesienia wadium w formie gwarancji bankowej lub ubezpieczeniowej, gwarancja musi być bezwarunkowa i nieodwołalna, płatna na każde wezwanie Zamawiającego oraz obejmować odpowiedzialność za wszystkie przypadki powodujące zatrzymanie wadium, które wymieniono w przepisie art. 46 ust. 4a i ust. 5 Pzp.
- 10. W przypadku wniesienia wadium w formie poręczeń muszą one gwarantować płatność na każde wezwanie Zamawiającego oraz obejmować odpowiedzialność za wszystkie

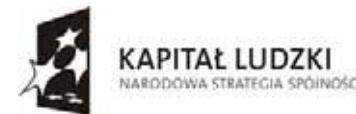

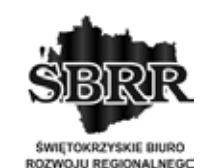

UNIA FUROPE ISKA EUROPEJSKI FUNDUSZ SPOŁECZNY

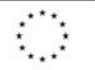

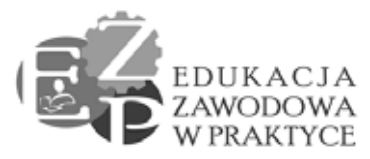

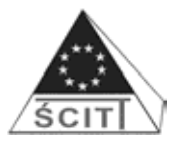

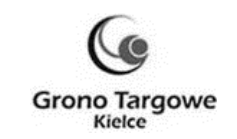

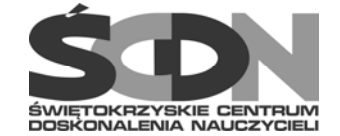

przypadki powodujące zatrzymanie wadium, które wymieniono w przepisie art. 46 ust. 4a i ust. 5 Pzp.

11. Zamawiający dokona zwrotu wadium na zasadach określonych w przepisie art. 46 ust. 1, 1a i 2 Pzp z zastrzeżeniem określonym w art. 46 ust. 4a i 5 Pzp.

#### **Uwaga: Do oferty należy dołączyć kopię potwierdzoną za zgodność z oryginałem przez Wykonawcę: przelewu, poręczenia lub gwarancji, w zależności od formy wniesienia wadium.**

## **X. Termin związania ofertą**

- 1. Wykonawca pozostaje związany złożoną ofertą przez okres 30 dni. Bieg terminu związania ofertą rozpoczyna się wraz z upływem terminu składania ofert.
- 2. Wykonawca samodzielnie lub na wniosek zamawiającego może przedłużyć termin związania ofertą, z tym, że zamawiający może tylko raz, co najmniej na 3 dni przed upływem terminu związania ofertą, zwrócić się do wykonawców o wyrażenie zgody na przedłużenie tego terminu o oznaczony okres, nie dłuższy niż 60 dni.
- 3. W przypadku wniesienia odwołania po upływie terminu składania ofert bieg terminu związania ofertą ulega zawieszeniu do czasu ogłoszenia przez Krajową Izbę Odwoławczą orzeczenia.

# **XI. Opis sposobu przygotowania ofert**

- 1. Każdy Wykonawca może złożyć tylko jedną ofertę. Każdy Wykonawca składa odrębne formularze ofertowe, oddzielnie na każdą część.
- 2. Ofertę składa się pod rygorem nieważności w formie pisemnej.
- 3. Treść oferty musi odpowiadać treści SIWZ.
- 4. Każdy dokument składający się na ofertę musi być czytelny.
- 5. Oferta musi być podpisana przez Wykonawcę zgodnie z zasadami reprezentacji wskazanymi we właściwym rejestrze lub ewidencji działalności gospodarczej. Jeżeli osoba/osoby podpisująca ofertę działa na podstawie pełnomocnictwa to pełnomocnictwo to musi w swej treści jednoznacznie wskazywać uprawnienie do podpisania oferty. Pełnomocnictwo musi zostać dołączone do oferty i musi być złożone w oryginale lub kopii poświadczonej za zgodność z oryginałem przez notariusza.
- 6. Załącznikiem nr 2 do SIWZ jest formularz ofertowy, który jest drukiem do ewentualnego wykorzystania przez Wykonawcę składającego ofertę.
- 7. Wykonawca, w załączniku formularzu oferty, jest zobowiązany do podania producenta, roku produkcji, typu wszystkich zaproponowanych urządzeń oraz wersji oprogramowania.
- 8. Zamawiający dopuszcza, aby wykonawca sporządził ofertę wraz z załącznikami na własnych formularzach pod warunkiem, że ich istotna treść odpowiadać będzie

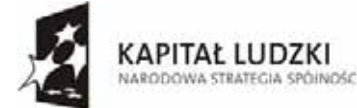

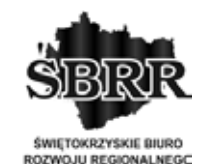

UNIA FUROPE ISKA EUROPEJSKI FUNDUSZ SPOŁECZNY

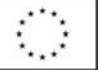

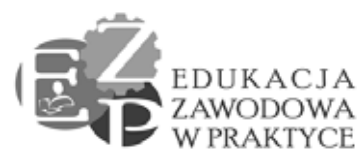

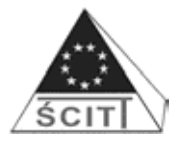

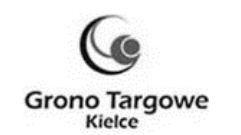

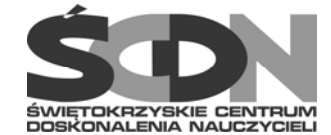

warunkom określonym przez zamawiającego w niniejszym SIWZ oraz warunkom określonym w ustawie oraz w aktach wykonawczych wydanych na jej podstawie.

- 9. Formularz oferty, załączniki do formularza oferty, oświadczenia, wykazy, również te złożone na załącznikach do niniejszej SIWZ, muszą być podpisane przez upoważnionego/ych do reprezentowania przedstawiciela/i Wykonawcy;
- 10. Wszelkie poprawki lub zmiany winny być parafowane przez osobę/y podpisującą/e ofertę;
- 11. Wszystkie dokumenty składane z ofertą muszą mieć formę oryginału albo kopii potwierdzonej za zgodność z oryginałem na każdej stronie zawierającej treść przez Wykonawcę (osobę/osoby upoważnioną do reprezentacji Wykonawcy wymienioną w dokumencie rejestracyjnym prowadzonej działalności gospodarczej) lub pełnomocnika.
- 12. W przypadku, gdy informacje zawarte w ofercie stanowią tajemnicę przedsiębiorstwa w rozumieniu przepisów ustawy z dnia 16 kwietnia 1993 roku o zwalczaniu nieuczciwej konkurencji (Dz. U. z 2003 r. Nr 153, poz. 1503 z późn. zm.), Wykonawca winien w sposób nie budzący wątpliwości zastrzec, że nie mogą być udostępniane innym uczestnikom postępowania i winny być oznaczone klauzulą: "Informacje stanowiące tajemnice przedsiębiorstwa w rozumieniu art. 11 ust. 4 ustawy o zwalczaniu nieuczciwej konkurencji" oraz dołączone w osobnej wewnętrznej kopercie, odrębnie od pozostałych informacji zawartych w ofercie. Strony należy ponumerować w taki sposób, aby umożliwić ich dostosowanie do pozostałej części oferty (należy zachować ciągłość numeracji stron).
- 13. Oferta musi być sporządzona w języku polskim. Każdy dokument składający się na ofertę sporządzony w innym języku niż język polski powinien być złożony wraz z tłumaczeniem na język polski, poświadczonym przez Wykonawcę. W razie wątpliwości uznaje się, ze wersja polskojęzyczna jest wiążąca.
- 14. Wszystkie zapisane strony oferty oraz załączone dokumenty i oświadczenia winny być kolejno ponumerowane, a w treści oferty winna być umieszczona informacja z ilu kolejno ponumerowanych stron składa się całość dokumentacji.
- 15. Wykonawca ponosi wszelkie koszty związane z przygotowaniem i złożeniem oferty.
- 16. Oferta powinna być złożona w dwóch nienaruszonych, nieprzejrzystych i zaklejonych kopertach: wewnętrznej i zewnętrznej. Koperty powinny być zaadresowane na Zamawiającego:

#### *Świętokrzyskie Centrum Doskonalenia Nauczycieli w Kielcach 25-431 Kielce, ul. Marszałka J. Piłsudskiego 42 OFERTA NA CZĘŚĆ …………*

Dostawa pomocy branżowych – sprzętu komputerowego i oprogramowania w ramach projektu pn. "**Edukacja zawodowa w praktyce"** o numerze identyfikacyjnym WND-POKL.09.02.00-26-103/13 finansowanego w ramach Programu Operacyjnego Kapitał

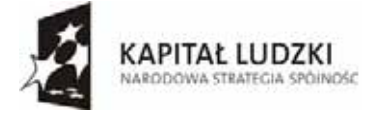

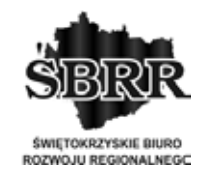

UNIA FUROPE ISKA EUROPEJSKI FUNDUSZ SPOŁECZNY

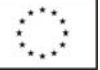

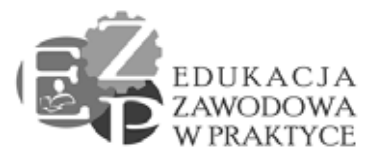

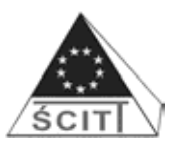

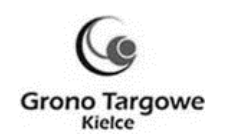

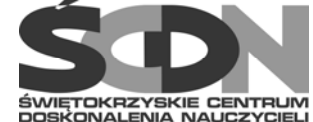

Ludzki, priorytet nr IX Rozwój wykształcenia i kompetencji w regionach, działanie  $9.2$ .".  **Postępowanie nr 3/PN/2014**  *NIE OTWIERAĆ PRZED DNIEM 31.03.2014r., godz. 10.00* 

- 17. Poza oznaczeniami wymienionym w pkt. 16, na kopercie wewnętrznej powinny być umieszczone nazwa i adres Wykonawcy.
- 18. Brak powyższych adnotacji Wykonawcy może być przyczyną otwarcia oferty w sposób i w terminie niezgodnym z zapisami niniejszej SIWZ. Zamawiający nie ponosi odpowiedzialności za zdarzenia wynikłe na skutek braku w/w adnotacji.

### **XII. Miejsce oraz termin składania i otwarcia ofert**

- 1. Ofertę należy złożyć w siedzibie Zamawiającego: *Świętokrzyskie Centrum Doskonalenia Nauczycieli w Kielcach, 25-431 Kielce, ul. Marszałka Józefa Piłsudskiego 42, pok. 37.*
- 2. **Termin składania ofert upływa dnia 31.03.2014r. o godz. 9<sup>30</sup>**
- 3. W postepowaniu o udzielenie zamówienia o wartości mniejszej niż kwoty określone w przepisach wydanych na podstawie art. 11 ust. 8 Pzp, zamawiający niezwłocznie zwraca ofertę, która została złożona po terminie.
- 4. Wykonawca może wprowadzić zmiany, poprawki, modyfikacje i uzupełnienia do złożonej oferty pod warunkiem, że Zamawiający otrzyma pisemne zawiadomienie o wprowadzeniu zmian przed terminem składania ofert. Powiadomienie o wprowadzeni zmian musi być złożone wg takich samych zasad, jak składana oferta tj. w kopercie odpowiednio oznakowanej napisem ZMIANA. Koperty oznaczone ZMIANA zostaną otwarte przy otwieraniu oferty Wykonawcy, który wprowadził zmiany i po stwierdzeniu poprawności procedury dokonywania zmian , zostaną dołączone do oferty.
- 5. Wykonawca ma prawo przed upływem terminu składania ofert wycofać się z postępowania poprzez złożenie pisemnego powiadomienia, wg tych samych zasad jak wprowadzenie zmian i poprawek z napisem na kopercie WYCOFANIE. Koperty oznakowane w ten sposób będą otwierane w pierwszej kolejności po potwierdzeniu poprawności postępowania Wykonawcy oraz zgodności ze złożonymi ofertami. Koperty ofert wycofywanych nie będą otwierane.
- 6. **Otwarcie ofert nastąpi w siedzibie Zamawiającego: Świętokrzyskie Centrum Doskonalenia Nauczycieli w Kielcach 25-431 Kielce, ul. Marszałka Józefa Piłsudskiego 42, pok. 28 – w dniu 31.03.2014r. o godz. 10.00.**
- 7**.** Otwarcie ofert jest jawne.

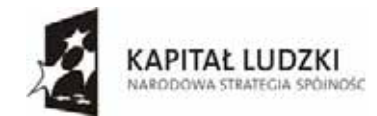

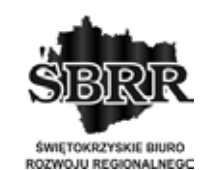

UNIA FUROPE ISKA EUROPEJSKI FUNDUSZ SPOŁECZNY

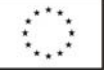

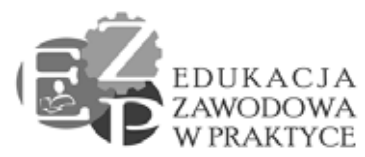

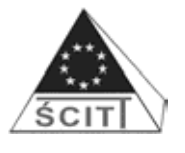

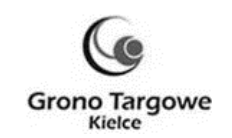

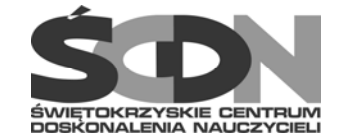

- 8. Bezpośrednio przed otwarciem ofert Zamawiający poda kwotę, jaką zamierza przeznaczyć na sfinansowanie zamówienia (kwota brutto w PLN).
- 9. Dokonując otwarcia ofert Zamawiający poda nazwy (firmy) oraz adresy Wykonawców, a także informacje dotyczące cen zawartych w ofertach.
- 10. W przypadku, gdy Wykonawca nie będzie obecny podczas otwarcia ofert, Zamawiający na jego wniosek przekaże niezwłocznie informacje z otwarcia ofert.

## **XIII. Opis sposobu obliczenia ceny oferty**

- 1. Cena oferty zostanie wyliczona przez Wykonawcę i przedstawiona w Formularzu ofertowym, stanowiącym **załącznik nr 2 do SIWZ.**
- 2. Przez cenę oferty należy rozumieć cenę w rozumieniu art. 3 ust.1 pkt 1 ustawy z dnia 5 lipca 2001 r. o cenach (Dz. U. Nr 97, poz. 1050, z późn. zm.).
- 3. Cenę, na poszczególna część należy podać w odpowiednim Formularzu ofertowym za całość przedmiotu zamówienia, (w zaokrągleniu do dwóch miejsc po przecinku), oraz stawkę podatku VAT.
- 4. Cena nie ulega zmianie przez okres ważności umowy.
- 5. Cena może być tylko jedna.

#### **XIV. Opis kryteriów, którymi Zamawiający będzie się kierował przy wyborze ofert wraz z podaniem znaczenia tych kryteriów oraz sposobu oceny ofert**

- 1. Kryterium oceny ofert, które Zmawiający zastosuje celem wyboru najkorzystniejszej oferty w poszczególnych częściach przedmiotu zamówienia, stanowi najniższa cena.
- 2. Jeżeli złożono ofertę, której wybór prowadziłby do powstania obowiązku podatkowego zamawiającego zgodnie z przepisami o podatku od towarów i usług w zakresie dotyczącym wewnątrzwspólnotowego nabycia towarów, zamawiający w celu oceny takiej oferty dolicza do przedstawionej w niej ceny podatek od towarów i usług, który miałby obowiązek wpłacić zgodnie z obowiązującymi przepisami.

### **XV. Formalności, jakie powinny zostać dopełnione po wyborze oferty w celu zawarcia umowy w sprawie zamówienia publicznego**

- 1. Niezwłocznie po wyborze najkorzystniejszej oferty Zamawiający zawiadomi Wykonawców, którzy złożyli oferty, o:
	- 1) wyborze najkorzystniejszej oferty, podając nazwę (firmę), siedzibę i adres Wykonawcy, którego ofertę wybrano oraz uzasadnienie jej wyboru, a także nazwy (firmy), siedziby i adresy Wykonawców, którzy złożyli oferty wraz ze streszczeniem oceny i porównania złożonych ofert zawierającym punktację przyznaną ofertom wg kryterium oceny ofert;
	- 2) Wykonawcach, których oferty zostały odrzucone, podając uzasadnienie faktyczne i prawne;

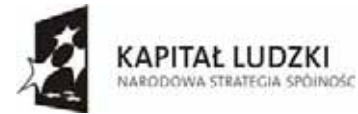

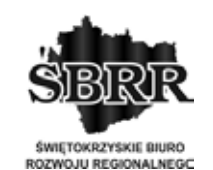

UNIA FUROPE ISKA EUROPEJSKI FUNDUSZ SPOŁECZNY

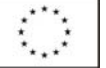

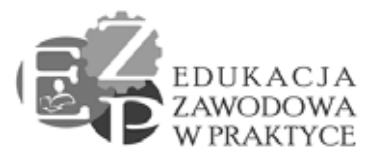

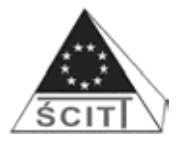

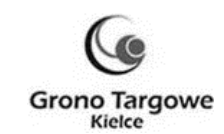

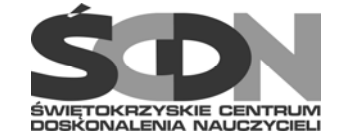

- 3) Wykonawcach, którzy zostali wykluczeni z postępowania o udzielenie zamówienia, podając uzasadnienie faktyczne i prawne,
- 4) terminie, określonym zgodnie z art. 94 Pzp, po upływie którego umowa w sprawie zamówienia publicznego może być zawarta.
- 2. Niezwłocznie po wyborze najkorzystniejszej oferty Zamawiający zamieści informacje, o których mowa w ust. 1, na stronie internetowej oraz w miejscu publicznie dostępnym w swojej siedzibie.
- 3. Jeżeli zostanie wybrana oferta Wykonawców, o których mowa w art. 23 Pzp, to przed zawarciem umowy w sprawie zamówienia publicznego, Zamawiający żąda przedłożenia umowy regulującej współprace Wykonawców występujących wspólnie. Termin obowiązywania takiej umowy nie może być krótszy od terminu wykonania przedmiotu zamówienia wraz z okresem gwarancji.
- 4. Jeżeli Wykonawca, którego oferta została wybrana, uchyla się od zawarcia umowy, Zamawiający może wybrać ofertę najkorzystniejszą spośród pozostałych ofert, bez przeprowadzania ich ponownej oceny, chyba, że zachodzą przesłanki unieważnienia postępowania, o których mowa w art. 93 ust. 1 Pzp.
- 5. Zamawiający niezwłocznie po zawarciu umowy w sprawie zamówienia publicznego opublikuje ogłoszenie o udzieleniu zamówienia w Biuletynie Zamówień Publicznych.

### **XVI. Wymagania dotyczące zabezpieczenia należytego wykonania umowy**

Zamawiający nie wymaga zabezpieczenia należytego wykonania umowy.

### **XVII. Wzór umowy**

Umowa, która będzie podpisana w wyniku rozstrzygnięcia niniejszego postępowania, będzie zawierała wszystkie zapisy podane we wzorze umowy stanowiącym **załącznik nr 8 do SIWZ**, z uwzględnieniem treści oferty. Załącznikiem do umowy jest protokół odbioru.

### **XVIII. Unieważnienie postępowania**

Zamawiający zastrzega sobie możliwość unieważnienia postępowania o udzielenie zamówienia, jeżeli środki pochodzące z budżetu Unii Europejskiej, które zamawiający zamierzał przeznaczyć na sfinansowanie całości lub części zamówienia, nie zostały mu przyznane, a możliwość unieważnienia postępowania na tej podstawie została przewidziana w ogłoszeniu o zamówieniu

### **XIX. Pouczenie o środkach ochrony prawnej przysługującej Wykonawcy w toku postępowania udzielenie zamówienia**

1. Środki ochrony prawnej przysługują wykonawcy, a także innemu podmiotowi, jeżeli ma lub miał interes w uzyskaniu danego zamówienia oraz poniósł lub może ponieść szkodę w wyniku naruszenia przez zamawiającego przepisów Pzp.

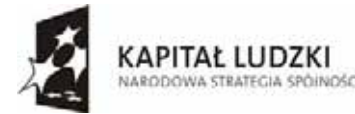

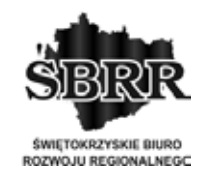

UNIA FUROPE ISKA EUROPEJSKI FUNDUSZ SPOŁECZNY

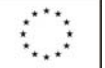

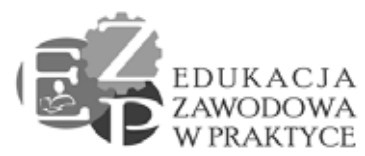

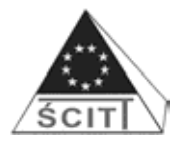

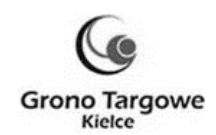

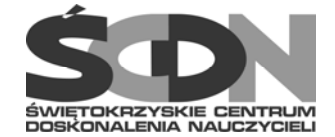

- 2. Środki ochrony prawnej wobec ogłoszenia o zamówieniu oraz specyfikacji istotnych warunków zamówienia przysługują również organizacjom wpisanym na listę, o której mowa w art. 154 pkt 5 Pzp.
- 3. Odwołanie przysługuje wyłącznie od niezgodnej z przepisami ustawy czynności zamawiającego podjętej w postępowaniu o udzielenie zamówienia lub zaniechania czynności, do której zamawiający jest zobowiązany na podstawie Pzp.
- 4. Wykonawcom przysługuje odwołanie wyłącznie wobec czynności:
	- 1) opisu sposobu dokonywania oceny spełniania warunków udziału w postępowaniu;
	- 2) wykluczenia odwołującego z postępowania o udzielenie zamówienia;
	- 3) odrzucenia oferty odwołującego.
- 5. Odwołanie powinno wskazywać czynność lub zaniechanie czynności Zamawiającego, której zarzuca się niezgodność z przepisami ustawy, zawierać zwięzłe przedstawienie zarzutów, określać żądanie oraz wskazywać okoliczności faktyczne i prawne uzasadniające wniesienie odwołania.
- 6. Odwołanie wnosi się do Prezesa Krajowej Izby Odwoławczej w formie pisemnej albo elektronicznej opatrzonej bezpiecznym podpisem elektronicznym weryfikowanym za pomocą ważnego kwalifikowanego certyfikatu.
- 7. Odwołujący przesyła kopię odwołania Zamawiającemu przed upływem terminu do wniesienia odwołania w taki sposób, aby mógł on zapoznać się z jego treścią przed upływem tego terminu. Domniemywa się, iż Zamawiający mógł zapoznać się z treścią odwołania przed upływem terminu do jego wniesienia, jeżeli przesłanie jego kopii nastąpiło przed upływem terminu do jego wniesienia za pomocą jednego ze sposobów określonych w art. 27 ust. 2 Pzp.
- 8. Na orzeczenie Izby stronom oraz uczestnikom postępowania odwoławczego przysługuje skarga do sądu.
- 9. Skargę wnosi się do sądu okręgowego właściwego dla siedziby albo miejsca zamieszkania zamawiającego.
- 10. Skargę wnosi się za pośrednictwem Prezesa Krajowej Izby Odwoławczej w terminie 7 dni od dnia doręczenia orzeczenia Izby, przesyłając jednocześnie jej odpis przeciwnikowi skargi. Złożenie skargi w placówce pocztowej operatora publicznego jest równoznaczne z jej wniesieniem.

### **XX. Wykaz załączników:**

- Załącznik nr 1 Szczegółowy opis przedmiotu zamówienia.
- Załącznik nr 2 Formularz oferty.
- Załącznik nr 3 Oświadczenie z art. 22 ust.1 Pzp.
- Załącznik nr 4 Oświadczenie o braku podstaw do wykluczenia na podstawie art. 24 ust. 1 Pzp.

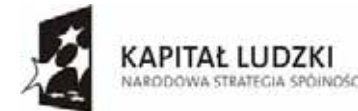

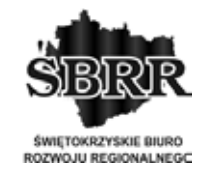

UNIA FUROPE ISKA EUROPEJSKI FUNDUSZ SPOŁECZNY

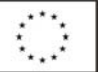

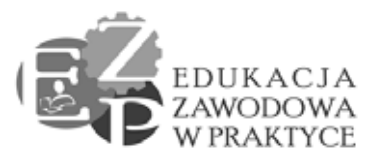

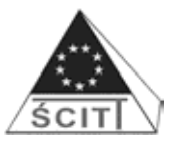

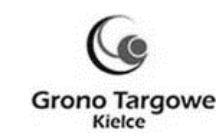

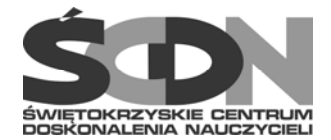

- Załącznik nr 5 Wykaz usług
	-
- 
- 
- Załącznik nr 6 i 6/1 Wzór zobowiązania i oświadczenia z art. 26 ust. 2b Pzp.
- Załącznik nr 7 i 7/1 Oświadczenie o przynależności do tej samej grupy kapitałowej i lista podmiotów należących do tej samej grupa kapitałowej.
- 
- Załącznik nr 8 Wzór umowy z załącznikami.

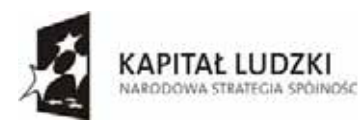

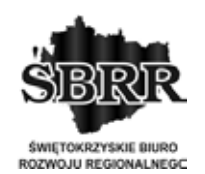

UNIA EUROPEJSKA UNIA EUROPEJSKI<br>EUROPEJSKI<br>FUNDUSZ SPOŁECZNY

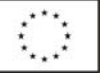